## Кодирование текстовой информации

Как вы, наверное, уже знаете, современные компьютерные системы уже давно не работают только с числовой информацией, как это было на начальном этапе их развития. Они наряду с числами могут обрабатывать и буквы, и слова, причем на различных языках, и так называемые специальные символы, к которым относят следу- $!$  ? " #  $$$   $$$   $\circ$   $\circ$   $\circ$   $*$  ( ) ющие знаки: . ,  $-$  = + \ > < и др. Очевидно, что любое математическое выражение или строка букв состоит из этих отдельных элементов — букв, цифр, знаков и т.д. Будем в дальнейшем называть их символами. Для представления такой информации в компьютерах создают специальные коды, которые так и называют - символьные коды.

Это очень существенный момент, не зря еще в 1964 г. в нашей стране был выпущен посвященный этим вопросам государственный общесоюзный стандарт — ГОСТ 10859-64. В последние 15-20 лет эти вопросы определяются международными стандартами. Например, большие вычислительные машины типа IBM 360 и IBM 370 и их аналоги, которые доминировали в мире в 1970—1980е гг., использовали специальный код EBCDIC (Extended Binary Coded Decimal Interchange Code — расширенный двоично-десятичный код обмена информацией), у нас его аналогом был код ДКОИ-8 (двоичный код для обмена информацией, 8 бит). Код ASCII применяется в ПК, совместимых с IBM, работающих под управлением системы MS DOS операционной (Microsoft Disk) Operating System — дисковая ОС).

Сейчас, как вы наверняка знаете, в основном используется ОС Microsoft Windows. Она применяет так называемую ANSI-кодировку. Но эта кодировка ориентирована на английский язык и не содержит символов кириллицы (русских букв), поэтому американская компания Microsoft — разработчик Windows — создала русскую версию ANSI-кодировки, которая будет приведена далее. Наша задача — не заучивать эти многочисленные символы, а понять механизм формирования кодов, который, кстати, практически одинаков во всех символьных компьютерных кодах.

Вы уже знаете, что в компьютере каждый символ представлен в виде байта, состоящего из восьми двоичных разрядов, называемых битами. Вы помните также, что содержимым бита может быть либо «0», либо «1», а также то, что 8 бит могут дать 256 комбинаций из «0» и «1». Вы также знаете, что 4 бит, представляющие тетраду байта, «свернуты» в 16-ричную цифру. Если вы внимательно посмотрите на приведенную таблицу русской версии ANSI-кодировки (рис. 2.11), то увидите, что каждая строка и столбец начинаются с 16-ричной цифры и соответствующей битовой комбинации, а на пересечении строк и столбцов в соответствующих клетках находятся кодируемые символы. Возьмем, например, знак «+». В строке стоит 16-ричная цифра 2 и соответствующая ей кодовая комбинация — тетрада 0010, а в столбце - 16ричная цифра В и соответствующая ей кодовая комбинация 1011. Следовательно, знак «+» в компьютере представлен кодом 00101011 (в строках указана первая половина восьмибитового кода, а в столбцах — вторая), в 16-ричном виде этот код можно записать как 2В. Но в каждой клеточке указано еще какое-то десятичное число, в данном случае 43. Это не что иное, как переведенные в десятичную систему или двоичное число 00101011, или 16-ричное число 2В. Действительно.

> $00101011 = 1 + 2 + 8 + 32 = 43$ ;  $2B = 11 + 2 \cdot 16 = 11 + 32 = 43.$

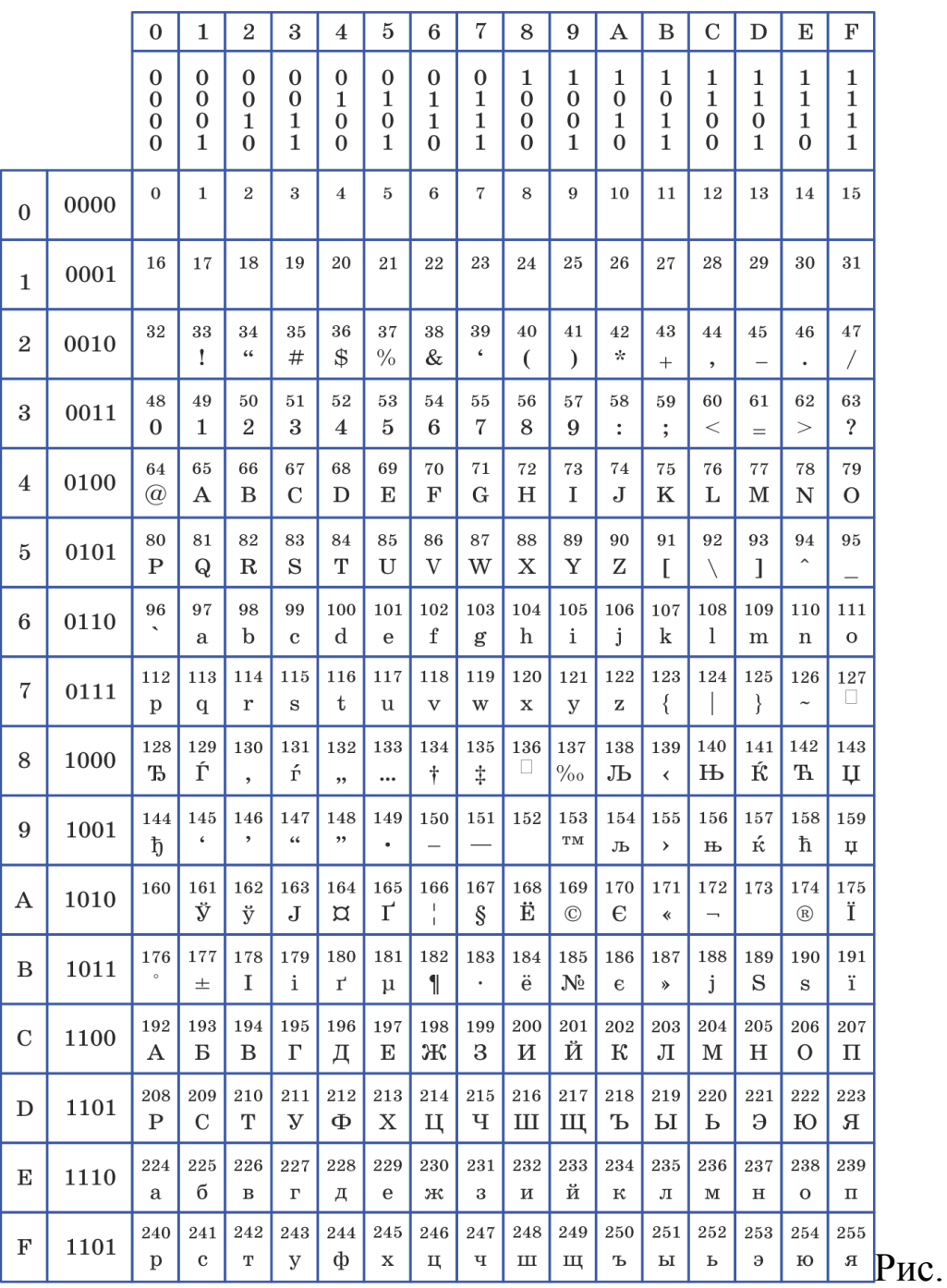

2.11.Структура кода ANSI

Если мы спросим вас, какой комбинацией кодируется заглавная буква, то, посмотрев в таблицу, вы легко определите, что русская буква «Ю» имеет код 11011110, или в 16-ричном виде — DE, а в десятичном — 222.

Итак, этот **вариант ANSI-кодировки применяется в Windows для всех текстовых шрифтов, содержащих русские буквы**. При работе с компьютером многие пользователи используют как MS DOS, так и Windows, отличающиеся друг от друга, помимо прочего, системами кодирования символьной информации. Windows

содержит стандартные средства для перехода от одной кодировки к другой, которые часто выполняются автоматически и не доставляют особых забот пользователю. Тем не менее об этом необходимо помнить, чтобы осознанно анализировать те внештатные ситуации, которые могут возникнуть при использовании компьютера.

Ответить на вопросы и решить задания:

- 1. Как определить сколько байт содержит текст последнего абзаца параграфа в кодировке ANSI?
- 2. Для кодирования букв Р, С, Н, О, Г решили использовать двоичное представление чисел 0, 1, 2, 3 и 4 соответственно (с сохранением одного незначащего нуля в случае одноразрядного Закодируйте представления). последовательность  $6$  YKB НОСОРОГ таким способом и результат запишите восьмеричным кодом.
- 3. Измеряется температура воздуха, которая может быть целым числом от -30 до 34 градусов. Какое наименьшее количество бит необходимо, чтобы закодировать одно измеренное значение?
- 4. Определить максимальное количество страниц текста, содержащего по 80 символов в каждой строке и 64 строки на странице, которое может содержать файл, сохраненный на гибком магнитном диске объемом 10Кбайт. (кодировка ASCII)
- 5. Автоматическое устройство осуществило перекодировку информационного сообщения на русском языке, первоначально записанного в коде Windows-1251, в кодировку Unicode. При этом информационное сообщение увеличилось на 400 бит. Какова длина сообщения в символах?